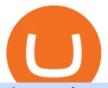

wire transfer to binance reddit crypto moonshot mt4 ea free trading margin meaning harmony one binance

https://i.redd.it/txxsclo7hrg61.jpg|||Whats happening...: dogecoin|||1125 x 2436

 $https://s3.tradingview.com/t/tlpE9OiA\_big.png|||China:~U.S.~Law~Banning~Uyghur~Slave~Products~Blasphemy~...|||2348~x~1068$ 

PA Office of Vocational Rehabilitation Author: Stephanie Shuler Created Date: 11/23/2016 11:19:35 AM . Office of Vocational Rehabilitation - PA Families Inc

Free Expert Advisors and Indicators for MetaTrader 4 Trading robots perform market transactions automatically, while indicators allow you to better analyze quotes and predict the price behavior. With these applications, you will be able to perform deals in MetaTrader 4 in a more informed manner, while capturing more opportunities.

 $https://miro.medium.com/max/4800/1*aydQV\_rQNlhkuV1QuM58GQ.png|||What is the Isolated Margin Mode? How to Add Auto-Margin ...|||2400 x 819$ 

https://ngscrypto.com/wp-content/uploads/2019/09/2019.09.25-MASTERCARD-IS-STARTING-A-CRYPTO CURRENCY-TEAM-picture-2-1.jpg|||| MASTERCARD IS STARTING A CRYPTOCURRENCY TEAM | NgsCrypto|||5076 x 2683

 $https://adapittsburgh.com/assets/img/worship\_3-alt.jpg|||ADA at 30: Accessibility in Pittsburgh|||1200 x 1200 https://s.yimg.com/ny/api/res/1.2/39.ySS_zOOM492X2LEwfqw--/YXBwaWQ9aGlnaGxhbmRlcjt3PTEyOD A7aD05NzcuMDY2NjY2NjY2NjY2Nw--/https://s.yimg.com/uu/api/res/1.2/LfcKomhGjT9toko5TEyEFQ--~B/aD0xNzQxO3c9MjI4MTtzbT0xO2FwcGlkPXl0YWNoeW9u/https://media-mbst-pub-ue1.s3.amazonaws.com/creatr-images/2020-07/8cb1a5c0-ca6d-11ea-ae7f-80c4d1aab0ed|||MasterCard signs cryptocurrency card deal with London ...|||1280 x 977$ 

 $https://miningsky.com/wp-content/uploads/bfi\_thumb/mastercard-ntchd6lpotl5gyvy5bjwz7y9tohiubdu1pwtub7uvk.png|||Mastercard and Cryptocurrency Transactions - MiningSky|||2320 x 1000$ 

Margin Definition

https://www.sequoiadirect.com.au/wp-content/uploads/2019/12/274778.jpg|||Infratil (ASX:IFT) downgrades earnings - Sequoia Direct ...|||1920 x 1080

Download CQGTrader - CQG Product Overview

CQG creates technology solutions for financial markets. CQG is helping companies solve business challenges and improve customer experiences. We have been doing it for 40 years.

The PA Office of Vocational Rehabilitation serves individuals with disabilities that prove a substantial barrier to gaining or sustaining employment. They provide a wide variety of services to assist in gaining, entering, or retaining a job.

Home [www.dli.pa.gov]

https://i.pinimg.com/originals/a3/37/bf/a337bfb4afa92663265e49628ec2d790.jpg|||Mastercard Inc: Latest Fintech Company To Encompass Crypto ...|||1920 x 1080

https://i.pinimg.com/originals/a8/d7/50/a8d750fc9c3dfcddc7f7caed5715a55a.jpg|||Tenkan Sen Indicator Mt4|||1080 x 1080

https://www.harmony.one

All About Harmony (ONE) March 05, 2021 - 3 min read. Harmony is a high-throughput, low-latency and low-fee consensus platform. Harmony is a fast and secure blockchain for decentralized applications. Harmony's main focus is on achieving scalability by dividing not only the network nodes but also the blockchain states into shards, "scaling.

20 Best free Forex robot (Expert Advisor) For mt4 Download.

https://taniforex.com/wp-content/uploads/2018/09/Graphic1-21.jpg|||MT4 Cap Channel Indicator Free Download Tani Forex In Urdu ...|||2579 x 1415

Information: The Pennsylvania Office of Vocational Rehabilitation is a state agency responsible for helping persons with disabilities prepare for, obtain and keep employment. Rehabilitation services are provided in an individualized manner, helping per-sons receive the particular service they need to become employed.

https://lookaside.fbsbx.com/lookaside/crawler/media/?media\_id=386988614802668|||Pictured left to right: Denise Verchimak... - Pennsylvania ...|||2048 x 1536

Scalper 2025 EA. Scalper 2025 EA is a fully automatic Expert Advisor. It can actually outsmart a market by placing BUY and SELL orders when the requirements are met. It uses an advanced technology to place orders in the right time with the right lot. This robot is designed for beginners yet expert traders: Most of the inner parameters are .

Gutscheine Review 2021 - Get a 20% Fee Discount - finscout.org

Binance papara para yatrma sorunu, binance papara yasakland m Bitstarz casino 20 darmowe spiny, 30 ücretsiz döndürme bitstarz Home / Uncategorized / Can i transfer money to binance, can i store usd in binance https://minerz.info/wp-content/uploads/coinbase-buy.jpg|||Fees To Buy Cryptocurrency How To Transfer From Coinbase ...|||1300 x 800

https://stockxpo.com/myckysez/2020/07/mastercard-expands-cryptocurrency-program-to-allow-more-firms-to-issue-cards-on-its-network-scaled.jpg|||Mastercard-expands-cryptocurrency-program to allow more ...|||2560 x 2560

https://live.staticflickr.com/7284/8740359756\_5382b3326b\_b.jpg|||Delaware Delegation at NGA Institute | As part of a ...|||1024 x 768

EA Builder Pro is a free EA Builder, perfect for automating your manual trading strategy or realizing new automated system ideas. The automated systems provided by us allow you to automatically trade forex, stocks, futures and commodities and run on MT4 (MetaTrader 4) and MT5. Why do you need EA Builder Pro?

How long does wire take for Binance.us: binance

1. Head over to bridge.harmony.one 2. Connect your Metamask account to Binance Smart Chain and connect your OneWallet or Metamask to the Harmony Mainnet. 3. After confirming the token amount, select your Harmony ONE address on which you would like to receive your tokens. 4. Select a BEP20 token from the left (or fill in the contract address).

Crypto enthusiasts have used these features to create an entire industry of NFTs, or non-fungible tokens. . Avid Moonshot readers may wonder: . 17 Reddit Penny Stocks to Buy Now.

Videos for Cqg+demo

Generally, wire transfers will take a maximum of 3 business days for the deposit to arrive in your Binance.US account. If you do not receive your wire transfer after the third business day, please contact Support. When withdrawing by Domestic Wire: The wire will typically return to the recipient bank within 3-5 days after verifying the disbursement.

EA Builder Pro - Build a free MT4 or MT5 expert advisor (EA)

NordFx - Nordfx mt4

Binance will support the Harmony (ONE) network upgrade at epoch 631, or at approximately 2021-07-07 15:00 (UTC). Deposits and withdrawals of ONE will be suspended at approximately 2021-07-07 14:00 (UTC). Note: The trading of ONE will not be affected during the upgrade. The ONE network upgrade will take place at epoch 631.

 $https://mma.prnewswire.com/media/1713050/The\_Rebirth\_Prototype\_NFT\_1.jpg?p=facebook|||Blazing\ a\ new\ path\ for\ NFTs\ -\ Texas\ Crypto|||1600\ x\ 838$ 

Transferwise to crypto/binance OffshoreCorpTalk

#### CQG Desktop

A median agent handiest free forex ea that works spends about \$1,200 in keeping with year on advertising and advertising your property to the general market, hoping that absolutely everyone seeking out a home will buy

it. Download Free Forex Robot For MT4. Calls for know-how and skill.

https://www.bioinformaticsindia.com/wp-content/uploads/2021/02/GettyImages-1159840867-1536x1025.jpg||| Mastercard plans to allow cryptocurrency transactions ...|||1536 x 1025

Thanks a lot! This is a guide on how to enter the Harmony Chain and buy tokens on it, even if Binance suspends withdrawals. You can use this guide for: - Staking on the Harmony mainnet - Buying tokens that are only available on the Harmony network - Entering the world of Defi on one of the lowest cost network

https://image1.slideserve.com/3138904/vocational-rehabilitation-vr-transition-services-l.jpg|||PPT - Vocational Rehabilitation (VR) Transition Services ...|||1024 x 768

https://i.pinimg.com/originals/9f/1e/1c/9f1e1c3413716da1b10ce2da069b8182.jpg|||Bitcoin : Mastercard Patents a Method to Manage ...|||1600 x 1600

 $https://nypost.com/wp-content/uploads/sites/2/2021/02/CRYPTO-CURRENCY\_MASTERCARD.jpg? quality = 90\& amp; strip=all\& amp; w=1200 ||| Mastercard will enable more merchants to take cryptocurrency ||| 1200 x 803$ 

https://1.bp.blogspot.com/-XIfHl2SAZp0/XXSe7HRotDI/AAAAAAAAKLs/z1615yxO8G0pVh0--MaClvsq-ydrdDUowCLcBGAs/s1600/0-3%2BDTE-1.png|||Mechanical Options Trading: 2019|||1424 x 1004

Confirm the Wire Deposit Details and click "Done" to wire the funds into your Binance.US account. Make sure to enter the correct reference code when initiating the wire transfer. This will ensure that you receive the funds on time. 7. Contact your bank to fulfill the order and complete the authorization process.

The Pennsylvania Office of Vocational Rehabilitation (OVR) is announcing the reopening of the Order of Selection (OOS) for Pennsylvanians who are Most Significantly Disabled (MSD), effective July 1, 2021. Due to this reopening, the waiting list will be discontinued for MSD applicants.

MT4 FREE Pyramid EA Fully customizable expert advisor which pyramids your trades, amplifying the profits of your good trading decisions. MT4 FREE The Zone EA This customizable and flexible expert advisor trades according to Bill Williams definition of the Trading Zone. MT4 FREE MACD Trader EA

https://bitrazzi.com/wp-content/uploads/2018/03/mastercard.jpg|||Mastercard~Will~Support~National~Cryptos~as~Long~as~They~...|||1200~x~800

BEST MT4 EA - Free Download Forex Robot, MT4 EA & Download Forex Robot, MT4 EA & Download For

r/MoonshotCrypto Lounge. SCAM ALERT 2 -Con artists write comments INSIDE my posts to con you to buy risky SHIT coins. I find/delete most of it instantly -- but some create fake conversations with 2 or 3 fake users - discussing how they made great \$. IT IS ALL STAGED.

Demo trading help for CQG IC. Demo trading help for CQG QTrader. Demo trading help for CQG Desktop. How to go live. Contact CQG. 1 800-525-7082. Contact your FCM. trading account required.

CryptoMoonshot - reddit

https://apparatusmag.files.wordpress.com/2020/01/keiser-clark5.jpeg|||KEISER CLARK FALL/WINTER 2020 LOOKBOOK APPARATUS|||3568 x 5352

Free EAs for Metatrader (MT4/MT5)

Office of Vocational Rehabilitation (OVR) PACareerLink.

Binance has introduced ZERO fees on all international USD bank transfers made via SWIFT. Users can enjoy zero fees effective from now until 2021/01/29 23:59:59 PM (UTC). International USD bank transfers made via SWIFT will be credited to your Binance Account as BUSD at a ratio of 1:1. To perform the bank transfer, select Buy Crypto > Bank Deposit. Please note that the forex conversion rates are determined by your bank and you should consult with your bank on any possible fees charged when .

What is Cryptomoonshots Reddit - Non-Developers

 $http://www.fightforex.info/wp-content/uploads/2017/05/currency\_meter4.png|||Free\_currency\_strength\_and\_trend\_indicator\_software\_for\_...|||1776\_x\_958$ 

https://coins-mag.com/wp-content/uploads/2021/07/mastercard.jpg|||Mastercard unveils its strategy CoinsMag|||1494 x 834

https://img.eurrency.com/imgs/articles/1472xx/shutterstock\_1828865894.jpg|||Bitcoin Margin Trading: How It Works, And Common ...||1472 x 981

Still looking for the convenient way to transfer funds from Transferwise to crypto/ binance. Any help appreciated. Withdrawing amounts around 35k euro per month. Wirex currently has no IBAN deposit options. Debit card topups still working however not sure if it is safe for my TW account. Other EMI's tends to panic and lock accounts.

https://lookaside.fbsbx.com/lookaside/crawler/media/?media\_id=1760429050930014|||Pennsylvania Office of Vocational Rehabilitation staff and ...|||1426 x 1069

 $https://www.optimizedforexea.com/wp-content/uploads/2020/11/invest\_in\_gold\_now-1.jpg|||EA~Gold~Silver~Robot~2.0$  - For FREE Download - Free Forex ...|||1836 x 1032

 $http://cdn.shopify.com/s/files/1/2252/5177/products/THORCHAIN\_cryptocurrency\_merchandise\_merch\_tshirt\_white\_logo\_1024x1024.jpg?v=1622033606|||THORChain (RUNE) Cryptocurrency Symbol T-shirt Crypto ...|||1024 x 1024$ 

https://preview.redd.it/66zfa4hpnj781.png?auto=webp&s=92813b753b92a76a9477cab8918685a04d9954 3d|||Gleb Zykov CTO and Co-founder HashEx Shares Expert Opinion ...|||1080 x 1080

https://www.bestcards.com/wp-content/uploads/2021/02/mastercard-to-offer-cryptocurrency-payments.jpg|||Mastercard Set to Offer Cryptocurrency Payments ...|||1920 x 1280

CQG Desktop is the next generation of trading and data visualization from the original data and analytics expert you've trusted for more than 35 years. CQG Desktop offers trading, market data, charting, and analytics all in one easy-to-use product that can be customized to meet your trading needs.

Scalper 2025 EA Forex Robot Free Download - BESTMT4EA.com

 $https://www.auction.com/lp/wp-content/themes/ADC\_theme/includes/assets/img/ContractInfo.jpg|||ProofWire Transfer Receipt - payment proof 2020|||1596 x 1377$ 

Zero Fees on International USD Bank Transfers via . - Binance

Office of Vocational Rehabilitation Western District of .

 $https://www.pct.edu/sites/default/files/styles/medium\_4\_3/public/2021-02/vendor\_office\_of\_vocational\_rehabilitation\_image\_0.png?itok=GtCBQ4u7|||Virtual Vendor Space | Pennsylvania College of Technology|||1024 x 768$ 

 $https://www.trsinc.org/uploads/pre-vocational-support-services-berks-county.jpg|||Berks\ County\ Community\ Participation\ Support\ -\ Threshold\ ...|||1600\ x\ 1068$ 

**CQG Support - Demo Features** 

How to Withdraw via Wire. Click the " Wallet" tab and select " Withdraw". Select the coin type: " USD." Enter the USD amount and choose " Wire" from the dropdown menu. Click the " Continue" button. Verify the detailsmost importantly, the amountand click "Submit & Continue." You should receive a .

CQG Desktop

harmony.one

We are preparing right now for the future of crypto and payments, announcing that this year Mastercard will start supporting select cryptocurrencies directly on our network. This is a big change that will require a lot of work.

https://img.bitscoins.net/v7/www.bitscoins.net/wp-content/uploads/2017/08/mastercard-eyes-cryptocurrency-refunds-in-new-patent-application.jpg|||Mastercard Eyes Cryptocurrency Refunds in New Patent ...||1500 x 1000

Margin trading refers to the practice of using borrowed funds from a broker to trade a financial asset, which forms the collateral for the loan from the broker. A margin account is a standard brokerage account in which

an investor is allowed to use the current cash or securities in their account as collateral for a loan.

https://cryptopro.app/wp-content/uploads/2020/07/Cryptohopper-website-screenshot-1.png|||10 Best Crypto Trading Bots to Use in 2020 - Crypto Pro|||1200 x 831

https://www.bodyinmotion.co.nz/wp-content/uploads/2020/08/BIMOfficeWorkSetUp25of48-min-1536x1024. jpg|||Vocational Rehabilitation - Body in Motion|||1536 x 1024

Enhance your Forex Trading with BEST MT4 EA. Download Premium Forex Expert Advisor, Best Forex Robot, MT4 EA & Download Premium Forex Expert Advisor, Best Forex Robot, MT4 EA & Download Premium Fore

Free Expert Advisors and indicators for MetaTrader 4 in .

The Pennsylvania Office of Vocational Rehabilitation, or OVR, provides vocational rehabilitation services to help persons with disabilities prepare for, obtain, or maintain employment. OVR provides services to eligible individuals with disabilities, both directly and through a network of approved vendors.

https://www.pirehab.com/wp-content/uploads/2016/06/20160517\_094423-3.jpg|||Photos from the 2016 PA BWC Conference in Hershey, PA ...|||1446 x 2285

Binance Will Support the Harmony (ONE) Staking Rewards.

https://vmex.vn/wp-content/uploads/2021/12/ly-cafe.jpg|||Các mt hàng cà phê có th chu áp lc bán ln hn do vn ...|||1280 x 800

https://fullycrypto.com/wp-content/uploads/2020/06/Cryptocurrency-Debit-Card-for-BitPay-MasterCard-User s.png|||Cryptocurrency Debit Card for BitPay/MasterCard Users|||1300 x 890

How to Deposit via Domestic Wire Binance.US

https://forexexperttraders.com/wp-content/uploads/2020/04/Dragon-Expert-EA-Result-3-1024x819.jpg|||Dragon-Expert-EA-Result-3-1024x819.jpg|||Dragon-Expert-EA-Result-3-1024x819.jpg|||Dragon-Expert-EA-Result-3-1024x819.jpg|||Dragon-Expert-EA-Result-3-1024x819.jpg|||Dragon-Expert-EA-Result-3-1024x819.jpg|||Dragon-Expert-EA-Result-3-1024x819.jpg|||Dragon-Expert-EA-Result-3-1024x819.jpg|||Dragon-Expert-EA-Result-3-1024x819.jpg|||Dragon-Expert-EA-Result-3-1024x819.jpg|||Dragon-Expert-EA-Result-3-1024x819.jpg|||Dragon-Expert-EA-Result-3-1024x819.jpg|||Dragon-Expert-EA-Result-3-1024x819.jpg|||Dragon-Expert-EA-Result-3-1024x819.jpg|||Dragon-Expert-EA-Result-3-1024x819.jpg|||Dragon-Expert-EA-Result-3-1024x819.jpg|||Dragon-Expert-EA-Result-3-1024x819.jpg|||Dragon-Expert-EA-Result-3-1024x819.jpg|||Dragon-Expert-EA-Result-3-1024x819.jpg|||Dragon-Expert-EA-Result-3-1024x819.jpg|||Dragon-Expert-EA-Result-3-1024x819.jpg|||Dragon-Expert-EA-Result-3-1024x819.jpg|||Dragon-Expert-EA-Result-3-1024x819.jpg|||Dragon-Expert-EA-Result-3-1024x819.jpg|||Dragon-Expert-EA-Result-3-1024x819.jpg|||Dragon-Expert-EA-Result-3-1024x819.jpg|||Dragon-Expert-EA-Result-3-1024x819.jpg|||Dragon-Expert-EA-Result-3-1024x819.jpg|||Dragon-Expert-EA-Result-3-1024x819.jpg|||Dragon-Expert-EA-Result-3-1024x819.jpg|||Dragon-Expert-EA-Result-3-1024x819.jpg|||Dragon-Expert-EA-Result-3-1024x819.jpg|||Dragon-Expert-EA-Result-3-1024x819.jpg|||Dragon-Expert-EA-Result-3-1024x819.jpg|||Dragon-Expert-EA-Result-3-1024x819.jpg|||Dragon-Expert-EA-Result-3-1024x819.jpg|||Dragon-Expert-EA-Result-3-1024x819.jpg|||Dragon-Expert-EA-Result-3-1024x819.jpg|||Dragon-Expert-EA-Result-3-1024x819.jpg|||Dragon-Expert-EA-Result-3-1024x819.jpg|||Dragon-Expert-EA-Result-3-1024x819.jpg|||Dragon-Expert-BA-Result-3-1024x819.jpg|||Dragon-Expert-BA-Result-3-1024x819.jpg|||Dragon-Expert-BA-Result-3-1024x819.jpg|||Dragon-Expert-BA-Result-3-1024x819.jpg|||Dragon-Expert-BA-Result-3-1024x819.jpg|||Dragon-Expert-BA-Result-3-1024x819.jpg|||Dragon-Ba-Result-3-1024x819.jpg|||Dragon-Ba-Result-3-1024x8

Demo. Log on . Request a demo login . English. Get help . Request a feature . More about CQG Desktop .

 $https://lookaside.fbsbx.com/lookaside/crawler/media/?media\_id=1860603470774501|||Pennsylvania\ Office\ of\ Vocational\ Rehabilitation\ ...|||1488\ x\ 1365$ 

What is Margin Trading? +++ Definition & Definition & Samp; example (2022)

https://www.daytradinglife.com/wp-content/uploads/2018/10/Day-Trader-Scalper-Order-Sheet-High-Res.jpg||| Intraday Trading Vs Day Trading How To Make A Day Trading ...|||3840 x 5256

 $https://www.luzernecounty.org/ImageRepository/Document?documentId=17835|||Picture\ and\ Video\ Gallery\ |\ Luzerne\ County,\ PA|||4323\ x\ 3284$ 

Top 10 Best Free Expert Advisor For Mt4 To Try In 2022 - Coin .

MoonshotCrypto - reddit

To encourage people to hold the MoonShot crypto tokens, the protocol of MoonShot has been designed to make sure the price keeps increasing. The MoonShot protocol works by guaranteeing that holders of the cryptocurrency tokens will get paid for every transaction made using the tokens. As a result, the more users of the coins, the higher the price.

CQG CQG QTrader - Free Trial

https://www.adigitalblogger.com/wp-content/uploads/maxresdefault-compressed-6.jpg|||Bull Call Spread | Strategy, Meaning, Diagram, Example, Margin|||1920 x 1080

https://www.kgieworld.sg/research/wp-content/uploads/2021/03/website-banner-1.gif|||KGI Securities Singapore | Futures|||1246 x 934

https://i1.wp.com/wivacoin.com/wp-content/uploads/2019/08/Mastercard-cryptocurrency-team-featured-imag e.jpg?fit=1280%2C851&ssl=1|||Mastercard on a Hiring Spree to Build a Cryptocurrency ...|||1280 x 851 Mastercard creates simplified payments card offering for .

 $https://support.optimusfutures.com/hubfs/CQG\ Desktop\ Arranging\ Widgets\ 9.png|||How\ do\ I\ Place\ and\ Arrange\ Multiple\ Widgets\ on\ one\ Workspace?|||1678\ x\ 937$ 

https://www.westfaywib.org/wp-content/uploads/2019/12/Careerlink-logo.png|||JOB SEEKERS Westmoreland Fayette Workforce Investment Board|||4592 x 1648

Margin Trading Definition: Online Trading with margin is the actual trading with borrowed capital. This

borrowed capital is lent by the broker and it is available to the trader, who must deposit a margin. The trader can, therefore, trade more capital on the financial markets than he actually owns. Higher profits and losses are thus possible.

Margin trading is when you buy and sell stocks or other types of investments with borrowed money. That means you are going into debt to invest. Margin trading is built on this thing called leverage, which is the idea that you can use borrowed money to buy more stocks and potentially make more money on your investment. But leverage is a double-edged sword that also amplifies your risk.

Find Ea Mt4 on ebay - Seriously, We have Everything

First, figure out the address on Binance which want to send to. You can do this by: Binance > Wallet > Deposit and choose ONE Harmony for Coin and ONE Harmony for Network. Click OK to the warning.

 $http://scpaworks.org/wp-content/uploads/2015/12/DFP\_7904.jpg|||Vocational\ Rehabilitation\ Services\ -\ SCPa\ Works|||2048\ x\ 1367$ 

Mastercard launches new Start Path cryptocurrency and .

3 Crypto Moonshots to Get Ahead of the ' Next Big Thing.

Interactive Brokers® - Margin Rates as Low as 0.75%

https://i.pinimg.com/originals/f6/ff/29/f6ff29f4cf00837ba90bfc0f94797cc9.jpg|||Mastercard corporation intends to officially patent the ...|||1200 x 800

**Individuals Disability Services** 

The Pennsylvania Office of Vocational Rehabilitation, or OVR, provides vocational rehabilitation services to help persons with disabilities prepare for, obtain, or maintain employment. OVR provides services to eligible individuals with disabilities, both directly and through a network of approved vendors.

Mastercard announced today a new Start Path global startup engagement program dedicated to supporting fast-growing digital assets, blockchain and cryptocurrency companies. As a continuation of Mastercards digital assets work, seven startups have joined the program, including Singapore-based Mintable and STACS, GK8, Domain Money, SupraOracles .

How to buy on Binance with Interac or Wire transfer (Canadian .

https://www.trsinc.org/uploads/community-work-center.jpg|||Community Work Center - Threshold Rehabilitation Services|||1068 x 1600

https://blog.binance.us/content/images/size/w800/2021/04/Harmony\_-ONE-\_AMA\_with\_Stephen\_Tse\_and\_Binance.US\_CEO\_Catherine\_Coley.jpg|||Harmony (ONE) AMA with Stephen Tse | Binance.US Blog|||1500 x 843

http://partners.cqg.com/sites/default/files/images/CQGM.jpg|||CQG Desktop Resources | CQG Partner Support|||1444 x 1066

How to buy Harmony (ONE) on Binance? CoinCheckup Crypto Guides

Vocational Rehabilitation Home

Bridging BSC <&gt; ONE - Harmony

Guidelines for Sending a Wire Transfer Binance.US

Binance Will Support Harmony (ONE) Network Upgrade

https://cdn.shortpixel.ai/client/q\_glossy,ret\_img,w\_540,h\_284/https://www.newsbtc.com/wp-content/uploads/2018/02/creditcards-1.jpg|||Visa and Mastercard Made Buying Cryptocurrency More Expensive||1520 x 799 https://i.redd.it/vsf08c6u16a71.jpg|||overview for Chcostel1985|||1125 x 1973

 $https://cryptoventureclub.com/wp-content/uploads/2021/06/38b0c81897-2048x1024.jpeg|||Mastercard\ Plans\ to\ Support\ Cryptocurrency\ Payments\ in\ ...|||2048\ x\ 1024$ 

https://blog.liquid.com/hubfs/Banner~(5).png|||Buy~cryptocurrency~with~MasterCard~-~now~on~Liquid|||2400~x~1256

http://cdn.shopify.com/s/files/1/2252/5177/products/doge\_dogecoin\_crypto\_hoodie\_merch\_merchandise\_blac k\_1024x1024.jpg?v=1562324569|||Dogecoin Hoodie Crypto Wardrobe|||1024 x 1024

https://gocryptowise.com/wp-content/uploads/2020/04/Bittrex-vs-Binance-which-will-be-the-winner-scaled.jp g|||Exchange Ethereum To Bitcoin Bittrex How To Buy Bitcoin ...|||2560 x 1430

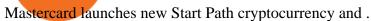

How to Withdraw via Wire Binance.US

CQG Products - CQG Desktop

https://kcc.ky.gov/Vocational-Rehabilitation/staffresources/PublishingImages/Elizabeth

Thompson.jpg|||Kentucky Career Center Program Policy and Support Staff|||3088 x 3088

 $https://lookaside.fbsbx.com/lookaside/crawler/media/?media\_id=3058284247787813|||Living\ Unlimited,\ Inc.-Home\ |\ Facebook|||1254\ x\ 2015|$ 

https://www.altcoinbuzz.io/wp-content/uploads/2021/06/Consensus-template-18-1536x864.jpg|||Top

Upcoming Crypto Moonshots - Part 1 - Finance and ...|||1536 x 864

In the sphere of foreign exchange (forex) trading, an expert adviser (EA) is software that tells you when to make deals. You can also design the software to originate and execute transactions based on your trading criteria automatically. The best free expert advisor for mt4 is most typically used with the forex trading platforms. Do EA Bots Work?

Mg - CQG

First Name Last Name Email Phone Submit Demo Request Instructions on how to download and activate your demo account will be sent to the email address that you provided above. CQG | CQG QTrader - Free Trial https://www.jobs4lancaster.com/wp-content/uploads/2018/10/header-ovr.jpg|||Individuals With Disabilities | PA CareerLink® of ...||1920 x 1130

https://i1.wp.com/techfortuner.com/wp-content/uploads/2021/05/According-to-Mastercard-the-use-of-cryptoc urrencies-for-payment-is-gaining-ground.jpg?resize=1536%2C768&ssl=1|||According to Mastercard, the use of cryptocurrencies for ...|||1536 x 768

This subreddit is a place to discuss low market cap cryptocurrencies with a moonshot potential. Make sure you read the sidebar before participating. ALL OF IT. AWARDS/UPVOTES AND COMMENTS MEAN NOTHING HERE. If you are incapable of thinking critically for yourself, and look through possible heavy manipulation, LEAVE NOW.

What Is Margin Trading and How Does It Work.

The Basics of Trading on Margin

 $https://cdn.techjuice.pk/wp-content/uploads/2021/02/mastercard.jpg|||Mastercard\ to\ offer\ support\ for\ some\ cryptocurrencies\ on\ ...|||1472\ x\ 874$ 

Help, I want to use my Harmony ONE, but Binance withdrawals.

 $http://bitcoinist.com/wp-content/uploads/2018/03/mastercard-accepts-cryptocurrency.jpg|||Mastercard\ Open\ to\ Cryptocurrency,\ But\ There's\ a\ Catch\ ...|||1920\ x\ 1200$ 

Margin trading entails greater risk, including, but not limited to, risk of loss and incurrence of margin interest debt, and is not suitable for all investors. Please assess your financial circumstances and risk tolerance before trading on margin. Margin credit is extended by National Financial Services, Member NYSE, SIPC.

https://pbs.twimg.com/media/DEyHbXPXsAcec7G.jpg|||PA~Office~of~Vocational~Rehabilitation~on~Twitter: "Made~...||1200~x~900~

What is Margin in Trading? Meaning and Example IG UK

PA Office of Vocational Rehabilitation

By submitting this form, you are requesting a demo login to see live market data and simulated trading. By using the demo login, you acknowledge the terms set out in the CQG Privacy Notice and you consent to CQG collecting and processing your demo login data. You are also opting in to receiving product update emails from CQG.

1. level 1. cwangs7. · 6m. You can buy from shake pay (use etransfer to purchase) or coinbase (abit expensive for fees, use bank card as payment) then send it to Binance. I have a referral code if you need one. We both get something if you use my referral wheb you buy on those platforms. -2.

https://dwkujuq9vpuly.cloudfront.net/news/wp-content/uploads/2020/10/iStock-930876330-2.jpg|||What Know About Cryptocurrency And Scams: How To ...|||1920 x 1152

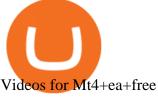

Stealth Launched | Moonshot : AllCryptoBets

Demo. Log on . To access live trading, use the user name and password provided by your broker. English. Get help. Request a feature.

Videos for Harmony+one+binance

https://www.cannontrading.com/css/images/software/screenshots/cgg-trader/cgg\_overview.png|||CQG Trader Download - CQG Electronic Trading Platform Demo|||1394 x 915

https://eagawker.com/wp-content/uploads/2020/10/x6.png|||Forex X Kinetic Scalper Indicator|||1117 x 779

July 27, 2021 | Purchase, NY From creating a marketplace for non-fungible tokens (NFTs) to building an air-gapped cold vault to enabling new sustainable digital assets, seven global crypto and digital assets startups join Mastercards award-winning Start Path program to access partnership opportunities, insights and tools to grow.

Time Trader EA. This EA can enter and exit trades at specific times. It offers trade management settings, a martingale function and money management features. MT4. MT5. FREE.

Cash out if you still can and run away from Binance/Binance.US as fast as you can. I have been waiting for my wire transfer from my Binance.US account for a week now. I submitted my request on June 24th and I did not received any email verification. I submitted a service request an did not hear back for the next 4 days.

What is Margin Trading? Definition of Margin Trading, Margin.

https://www.forexstrategieswork.com/wp-content/uploads/2016/01/Screen-Shot-2016-01-27-at-12.40.55-AM. png|||Renko Charts MT4 Indicator|||2096 x 814

Mastercard Acquires CipherTrace to Enhance Crypto Capabilities

https://image.jimcdn.com/app/cms/image/transf/none/path/s2e2ea4a9b3965dd1/image/i83a02b9d8e980777/ve rsion/1464968646/volume-arrow-indicator-mt4.png|||Volume Arrow Indicator MT4 - Forex Strategies - Forex ...||1904 x 923

Download CQGTrader now! If you have any questions, please contact your account executive. If you do not have an account executive, please call 1-800-950-9748 or 720-904-2980. Request a Demo Login To activate a temporary trading demo, please fill in the following:

https://uploads.tradestation.com/uploads/marginTrading.png|||MarginTrading - TradeStation|||1627 x 914 https://static.tildacdn.com/tild6535-6137-4334-b437-386161643361/paul-felberbauer-idN.jpg|||Cryptocurrency news about Mastercard and regulators|||1680 x 945

https://nypost.com/wp-content/uploads/sites/2/2019/08/mastercard.jpg?quality=90&strip=all&w=12 00||Mastercard is assembling its own cryptocurrency team||1200 x 799

https://i.pinimg.com/originals/44/a8/71/44a871a989504b61f92ff9b23f3f38b7.png|||Mastercard Investing Heavily in Blockchain ... ||| 1500 x 822

https://i0.wp.com/levittownnow.com/wp-content/uploads/2018/02/IMG\_5219.jpg|||Bucks **Program** Supports Students With Disabilities ...|||5184 x 3456

https://finbold.com/wp-content/uploads/2021/04/Mastercard-and-crypto-exchange-Gemini-to-launch-crypto-re wards-credit-card-this-summer.jpg|||Mastercard and crypto exchange Gemini to launch crypto ...|||1200 x 836 http://www.ross.pa.us/ImageRepository/Document?documentID=1264|||Pennsylvania's OVR Summer 2020 Program | Ross Township, PA|||2600 x 1950

https://s.yimg.com/ny/api/res/1.2/5FgTPUqq8rfs.\_wf9.cseA--/YXBwaWQ9aGlnaGxhbmRlcjt3PTIwMDA7a D0xMzM0/https://s.yimg.com/uu/api/res/1.2/KIZZmpZTntE1oF.yXjMfOA--~B/aD0yNjY3O3c9NDAwMDth cHBpZD15dGFjaHlvbg--/https://media.zenfs.com/creatr-images/GLB/2018-07-18/44039c30-8aae-11e8-9548 -315c5078d1b1 mastercard.jpg|||CRYPTO: MasterCard just won a patent to process payments ...|||2000 x 1334

https://www.cannontrading.com/images/screens/screenshot\_cqg\_1\_big.jpg|||CQG Trader Download - CQG Electronic Trading Platform Demo|||1280 x 1000

office of vocational rehabilitation (ovr) OVR WIOA Title IV Vocational Rehabilitation: This program helps persons with disabilities prepare for, obtain, and/or maintain employment.

https://coinchapter-f476.kxcdn.com/wp-content/uploads/2021/02/Mastercard-Cryptocurrencies-1536x864.jpg|| |Mastercard To Offer Cryptocurrency Support On Its...|||1536 x 864

https://public.bnbstatic.com/image/cms/blog/20210128/3973d751-bd49-4e5b-a6ba-9276215dc33a.png|||How To Know If My Cryptocurrency Exchange Is Legit ...|||1600 x 900

 $https://lookaside.fbsbx.com/lookaside/crawler/media/?media\_id=288366818506586\& amp;get\_thumbnail=1|||Pennsylvania Office of Vocational Rehabilitation - HGAC ...|||1920 x 1080 r/CryptoMoonShots - reddit$ 

http://mediad.publicbroadcasting.net/p/wesa/files/styles/x\_large/public/201605/27080579455\_4be6f9c108\_k.j pg|||Pennsylvania HS Students With Disabilities To Get More ...|||2048 x 1356

 $https://monvalleyinitiative.com/wp-content/uploads/2020/03/20200305\_091529.jpg|||OVR \\ employment coach with award|||1500 x 1261$  surprises

Most Profitable Forex RA For MT4/MT5 Free WHAT IS EA? EA stands for the expert advisor. An EA is an automatic trading system that can open, and close trade daily automatically. For Forex trading, you have to be active for 24/5 days in the market and it is not possible for human begins to be active for such a long time.

Mastercard announced today it will enhance its card program for cryptocurrency wallets and exchanges, making it simpler for partners to convert cryptocurrency to traditional fiat currency.

https://onlineapplication.io/wp-content/uploads/2021/02/pexels-ono-kosuki-5999936-scaled.jpg|||Mastercard Planning to Accept Cryptocurrency ...|||2560 x 1707

https://image3.slideserve.com/6620942/ovr-s-mission-l.jpg|||PPT - Pennsylvania Office of Vocational Rehabilitation ...|||1024 x 768

https://5kfbhfl21k-flywheel.netdna-ssl.com/wp-content/uploads/2018/06/service-directory-logos\_pa-office-of-vocational-rehab.jpg|||PA Office of Vocational Rehabilitation, York District ...|||1250 x 834

https://miro.medium.com/max/3200/1\*mKiDJoXjwqlk-tOgFDGLvA.png|||Mastercard Accelerate Program Starts Issuing ...|||1600 x 900

https://lewlewcrypto.com/wp-content/uploads/2021/07/buy-ripple-with-visa.png|||How to Buy Ripple XRP With Credit/Debit Card 2021 [UPDATED ...|||1632 x 1164

https://dapplife.com/wp-content/uploads/2019/04/tap-mastercard.jpeg|||Coming soon: Europes first crypto MasterCard|||2396 x 1274

https://cimg.co/w/articles-attachments/0/5f1/5b922170f4.png|||Crypto Mastercard, French CBDC Experiment, Fake Digital ...|||1168 x 779

https://i.redd.it/ffuc0nh7u1k61.jpg|||overview for Blunts\_bunny|||1125 x 1191

In collaboration with the Harmony team, Binance will support the staking of ONE tokens on Binance, starting on 2019/10/16. Binance will distribute these rewards proportionately to users each month based on their daily average ONE holdings, as detailed below: Monthly ONE Staking Airdrop Program

A home grown Sniper Bot able to target a contract before launch to action a buy as soon as its listed on the BSC network. The only requirement is holding 100k Hedge, which is a fraction of the cost of purchasing a Sniper Bot elsewhere! Plus, you can stake that 100k to receive boosted blue chip rewards!

Definition: In the stock market, margin trading refers to the process whereby individual investors buy more stocks than they can afford to. Margin trading also refers to intraday trading in India and various stock brokers provide this service. Margin trading involves buying and selling of securities in one single session.

Download free Indicators and EAs for Metatrader (MT4/MT5)

1. Sign-up on Binance The first thing you need to do in order to buy Harmony (ONE) on Binance is to create an account. Theres no KYC required for withdrawals below 2 BTC per day. To create an account on Binance, click on the button below and follow the instructions. Sign-up on Binance Sign-up with your email address and create a password.

The Pennsylvania Office of Vocational Rehabilitation, or OVR, provides vocational rehabilitation services to

help persons with disabilities prepare for, obtain, or maintain employment. OVR provides services to eligible individuals with disabilities, both directly and through a network of approved vendors.

https://dailycoin.com/wp-content/uploads/2021/03/mastercard\_social.jpg|||Mastercard to Support Some Cryptocurrency Payments DailyCoin|||1600 x 833

Mastercard+cryptocurrency+news News

https://www.vistaautismservices.org/wp-content/uploads/2021/04/PA-Able-2048x1273.png|||About Vista Autism Services|||2048 x 1273

https://external-preview.redd.it/m64yGQCgMBxRs\_wZLV9nDFm8nuNlVMNE6sg3GJqUamU.jpg?auto=webp&s=3d2cdb92c5284ca489be2c11877cf363b2c48a97|||Metaswap Gas incommunicado as experts link MGAS price drop ...|||1160 x 773

How to send Harmony \$ONE from Metamask to Binance by Erik .

https://www.bvrspittsburgh.org/wp-content/uploads/2012/08/deafblindplacement.jpg|||Employment Services | Blind & Property Blind & Blind & Blin

Can i transfer money to binance, can i store usd in binance.

<link rel=&quot;stylesheet&quot; href=&quot;dist/desktop/pre-bootstrap.css&quot;&gt; Mg

https://www.comop.org/wp-content/uploads/2020/03/school-to-work-NM-01-1400x1050.jpg|||Choices 2020 Spring | Community Options, Inc.|||1400 x 1050

http://cdn.shopify.com/s/files/1/2252/5177/products/6eab5a1799bf90df04374985afbba909\_1024x1024.jpg?v= 1619773314|||Solana (SOL) Cryptocurrency Symbol Pillow Crypto Wardrobe|||1024 x 1024

Margin is the money borrowed from a broker to purchase an investment and is the difference between the total value of an investment and the loan amount. Margin trading refers to the practice of.

Best Forex Robots 2022 (Expert Advisor) For MT4/MT5 Free

https://www.smartalgotrade.com/wp-content/uploads/2014/09/Forex-e1429135018274.jpg|||Algo Trading Guide - Learn how Forex Algorithmic Trading ...|||2000 x 1000

 $https://img3.govserv.org/169/079/1784773921690790.jpg|||Pennsylvania\ Office\ of\ Vocational\ Rehabilitation\\ ...|||1700\ x\ 986$ 

New digital assets and cryptocurrency . - mastercard.com

 $https://www.interactivebrokers.co.uk/images/media/margin-trading-what-is-buying-on-margin.png|||MarginTrading \mid Interactive Brokers U.K. Limited|||1440 x 2535 |$ 

https://businessfinancedaily.com/wp-content/uploads/2021/02/MasterCard-to-accept-cryptocurrency-update.jp g|||Mastercard Set To Adopt Cryptocurrency As Payment Option ...|||1280 x 800

https://agrabilitypa.org/wp-content/uploads/2016/02/agrability-client-cathie-dibert-with-kendra-martin.jpg|||AgrabilityPA partners with PA Dept. of Ag at 100th Farm ...|||4032 x 3024

Harmony (ONE): binance

Mastercard acquires CipherTrace to enhance crypto capabilities September 9, 2021 | Purchase, NY Security and fraud detection provide additional transparency and support for digital assets ecosystem latest investment helps company accelerate and expand crypto-related strategy

r/binance. Binance is the worlds leading blockchain and cryptocurrency infrastructure provider with a financial product suite that includes the largest digital asset exchange by volume. 775k.

All About Harmony (ONE) Binance.US Blog

https://news.cqg.com/sites/default/files/images/2015 CQG M New Layout.png|||CQG News | CQG M: New Layout on mdemo.cqg.com|||1920 x 1138

Jess Turner, executive vice president of New Digital Infrastructure & Samp; Fintech at Mastercard says, The past year has seen incredible momentum in the world of crypto assets, from the explosion of NFTs to the piloting of central bank digital currencies in countries across the world.

What Is Margin Trading? Meaning, Benefits, Example Smart.

Why Mastercard is bringing crypto onto its network

r/MoonShotCoin: Find New Crypto Coins 10x to 1000x you Investment A place to Find Newly Launched Cryptocurrency Research Before you Invest

http://www.ayusyahomehealthcare.com/wp-content/uploads/2020/08/Packshot-white-1255x1177\_Moringa-10 24x960.jpg|||Ayusya Home Health Care Pvt Ltd-Bangalore-Chennai-Madurai ...|||1024 x 960

 $https://pbs.twimg.com/media/DEyHfw1XgAIbZA2.jpg|||PA\ Office\ of\ Vocational\ Rehabilitation\ on\ Twitter: \"Made ...|||1200\ x\ 800$ 

https://ngscrypto.com/wp-content/uploads/2019/09/2019.09.25-MASTERCARD-IS-STARTING-A-CRYPTO CURRENCY-TEAM-picture-1.jpg||||| MASTERCARD IS STARTING A CRYPTOCURRENCY TEAM | NgsCrypto|||5082 x 2616

 $https://lookaside.fbsbx.com/lookaside/crawler/media/?media\_id=386987894802740|||PDI\ Graduates\ pictured\ left\ to\ right:...\ -\ Pennsylvania\ ...|||2048\ x\ 1536$ 

https://www.ayusyahomehealthcare.com/wp-content/uploads/2020/08/Testimonial-from-Rachel-1183x1536.p ng|||Ayusya Home Health Care Pvt Ltd-Bangalore-Chennai-Madurai ...|||1183 x 1536

https://www.trsinc.org/uploads/community-based-work-assessments-threshold-rehabilitation-services-berks-c ounty.jpg||Berks County Community-Based Work Assessments - Threshold ...||1600 x 1068

https://cwstatic.nyc3.digitaloceanspaces.com/1665/Binance-DEX-Logotype.png|||Binance DEX Reviews, Trading Fees & DEX Reviews, Cryptos (2020 ...||1440 x 808

OVR PA CareerLink® Lackawanna County

https://www.comop.org/wp-content/uploads/2020/03/school-to-work-NM-03-scaled.jpg|||Choices 2020 Spring | Community Options, Inc.|||2048 x 1536

Margin in trading is the deposit required to open and maintain a leveraged position using products such as CFDs and spread bets. When trading on margin, you will get full market exposure by putting up just a fraction of a trades full value. The amount of margin required will usually be given as a percentage.

In margin trading, your trading account is extended credit to increase its trading value. When you trade on margin, each dollar in your account is worth more in a trade than it is at face value. This method creates the possibility for huge gains but also significant losses. Margin trading is best for experienced traders who have a clearly defined risk management policy.

https://inc42.com/wp-content/uploads/2019/10/Untitled-design-35-1024x768.jpg|||Mastercard, Visa Are Rethinking Their Decision To Back ...|||1024 x 768

CQG Technology Solutions for Financial Markets

CQG Desktop

http://cdn.shopify.com/s/files/1/2252/5177/products/152ef763856e95cb3792a32d2ff3edd6\_1024x1024.jpg?v= 1623229137|||FTX Token (FTT) Cryptocurrency Symbol Pillow Crypto Wardrobe|||1024 x 1024

https://vmex.vn/wp-content/uploads/2021/06/cong-cu-tinh-lai-giao-dich-hang-hoa.jpg|||Công c h tr hàng hóa phái sinh | VMEX|||1600 x 900

https://blog.myconstant.com/wp-content/uploads/2021/06/1434\_aHR0cHM6Ly9zMy5jb2ludGVsZWdyYXBoLmNvbS91cGxvYWRzLzIwMjEtMDIvODlmNjg4ZmMtMjVmZi00NDJmLTg0OGMtMDA3YmM2NjRmYTEzLmpwZw.jpg|||Harmony (ONE) coin review: A future ethereum competitor ...|||1434 x 956

 $https://vmex.vn/wp-content/uploads/2021/08/Thong-bao-10.jpg|||Nhn\ nh\ Du\ th\^{o}\ WTI\ ng\grave{a}y\ 21/12/2021\ |\ VMEX|||1600\ x\ 900$ 

What is Margin Trading? - Fidelity

http://d3lp4xedbqa8a5.cloudfront.net/s3/digital-cougar-assets/food/2014/11/27/RecipesBR101753/chicken--corn-and-pineapple-melts.jpg?width=1229&height=768&mode=crop&quality=75|||Ayusya Home Health Care Pvt Ltd-Bangalore-Chennai-Madurai ...|||1229 x 768|

(end of excerpt)